دورة إعداد وتصميم ونشر المقررات االلكترونية lab course

**يوم الثالثاء 14 - 1 – 1437 هـ** 

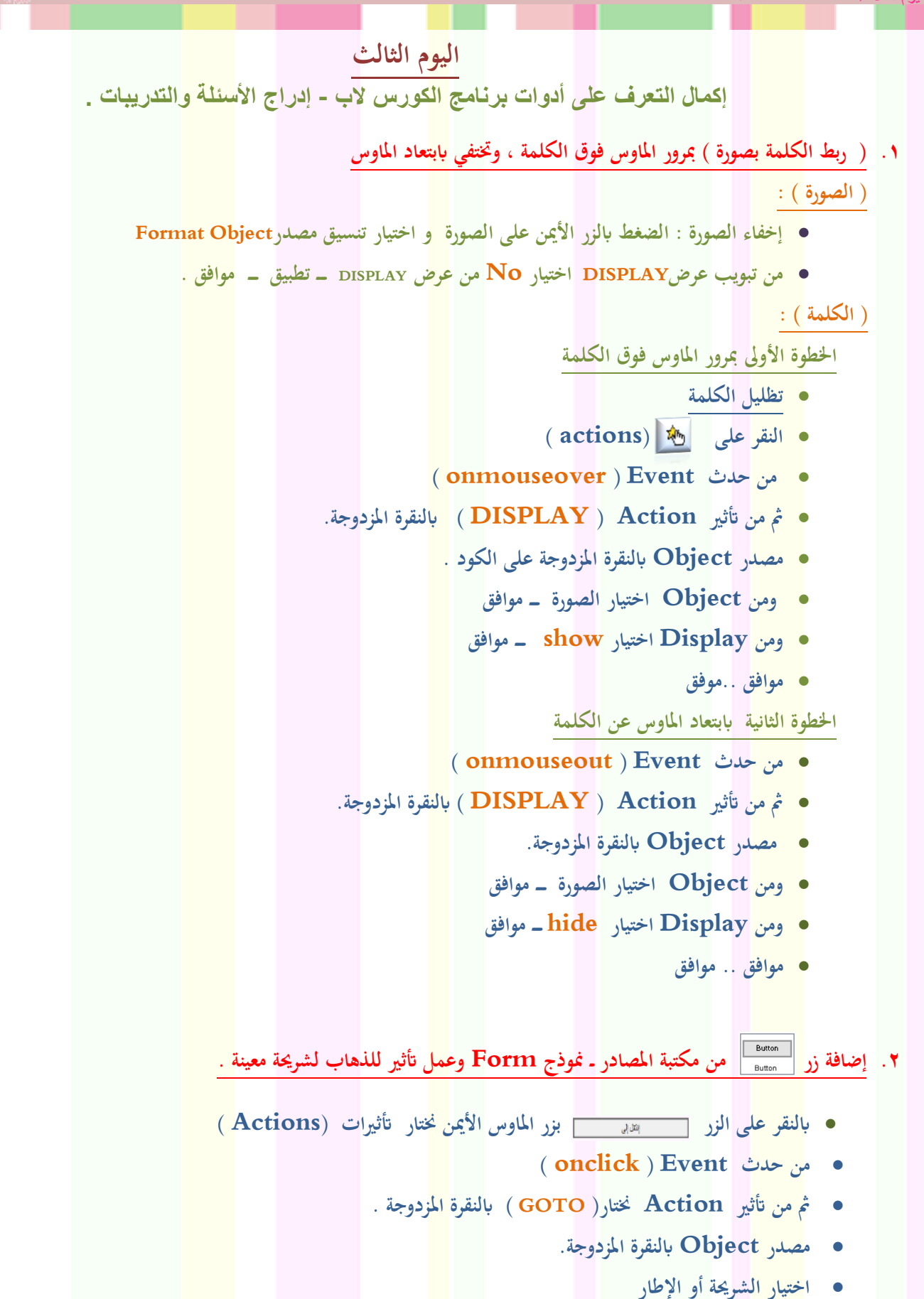

SY Y YN Q

**موافق ..موفق**

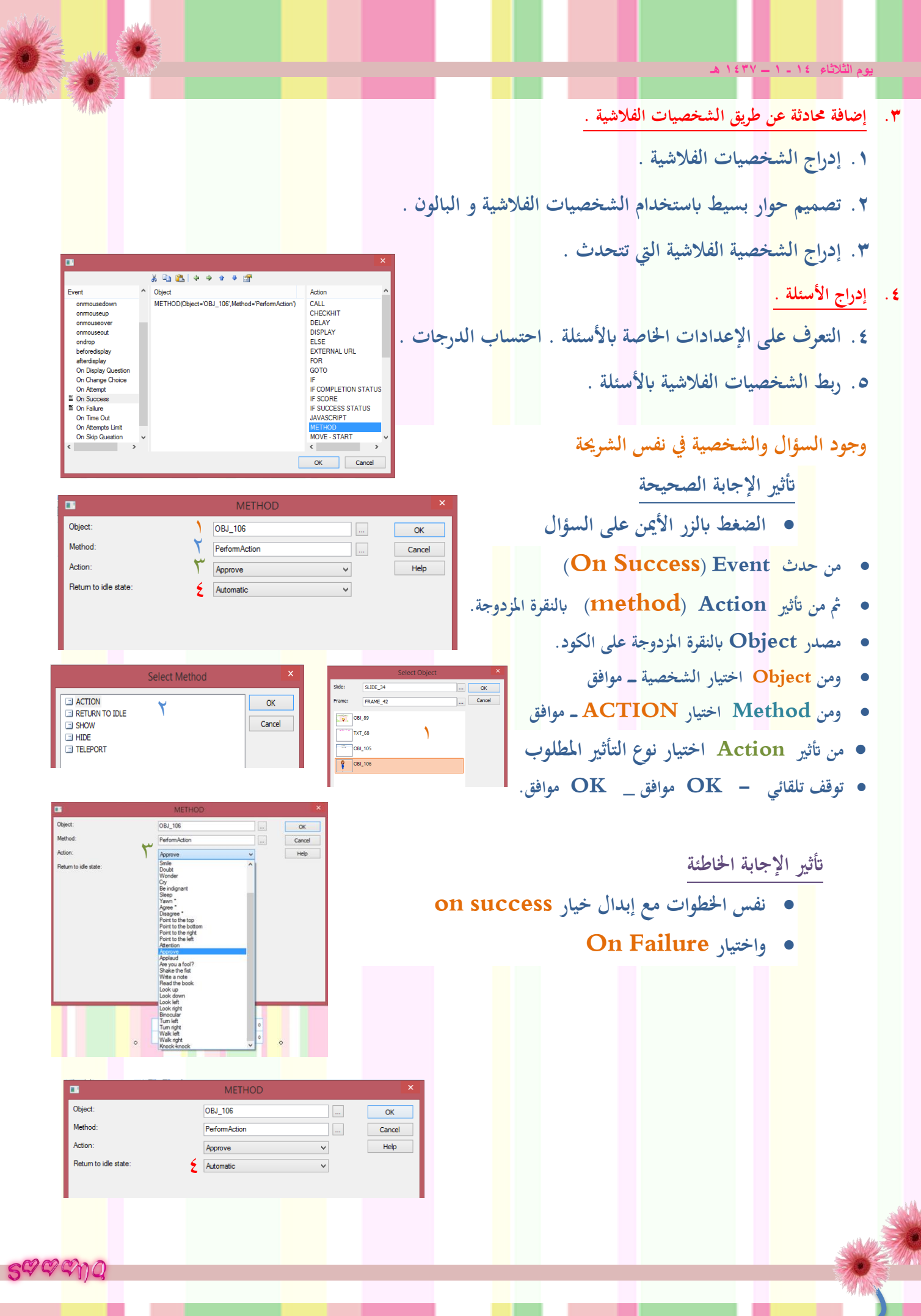

**RANKE** 

 $\overline{\mathsf{I}}$